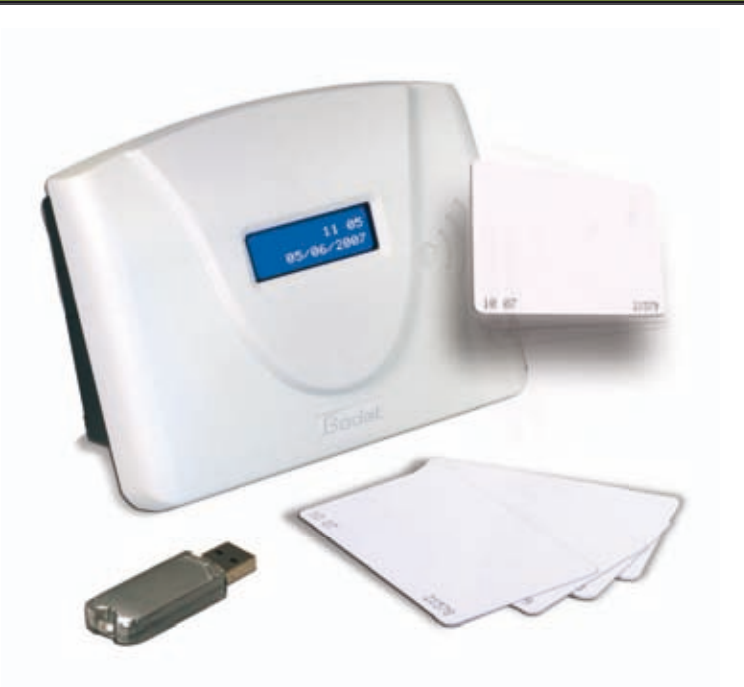

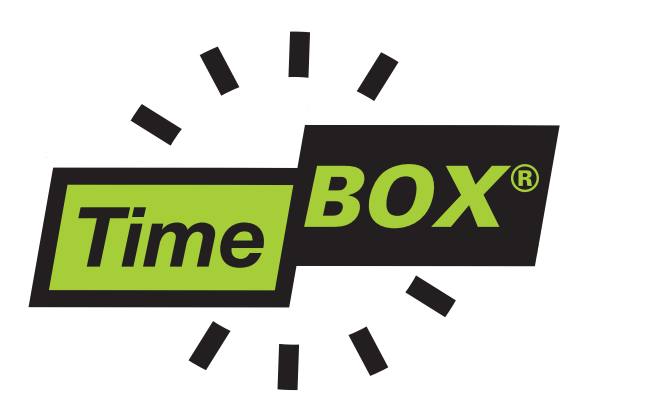

## Das « All-in-One » der Zeitverwaltung

## Funktionsmerkmale

- Kapazität bis zu 50 Mitarbeitern
- Buchungen mit «Berührunglos-Badge»
- Herunterladen der Buchungen mit USB-Stick oder per RS232-Drahtverbindung
- Ausdrucke der Buchungen und Summen am Periodenende mit Exportmöglichkeit zu Excel
- Zugriff zu den einzelnen Buchungen auf einem einzigen Bildschirm
- Hinzufügen von Kommentaren möglich (z.B. Urlaub, ...)
- Anzeige der versäumten Buchungen und der Summen
- Verwaltung von Feiertagen und Pausen
- Verwaltung von Überstunden

## Der TimeBox-Set

Windows **Vista**

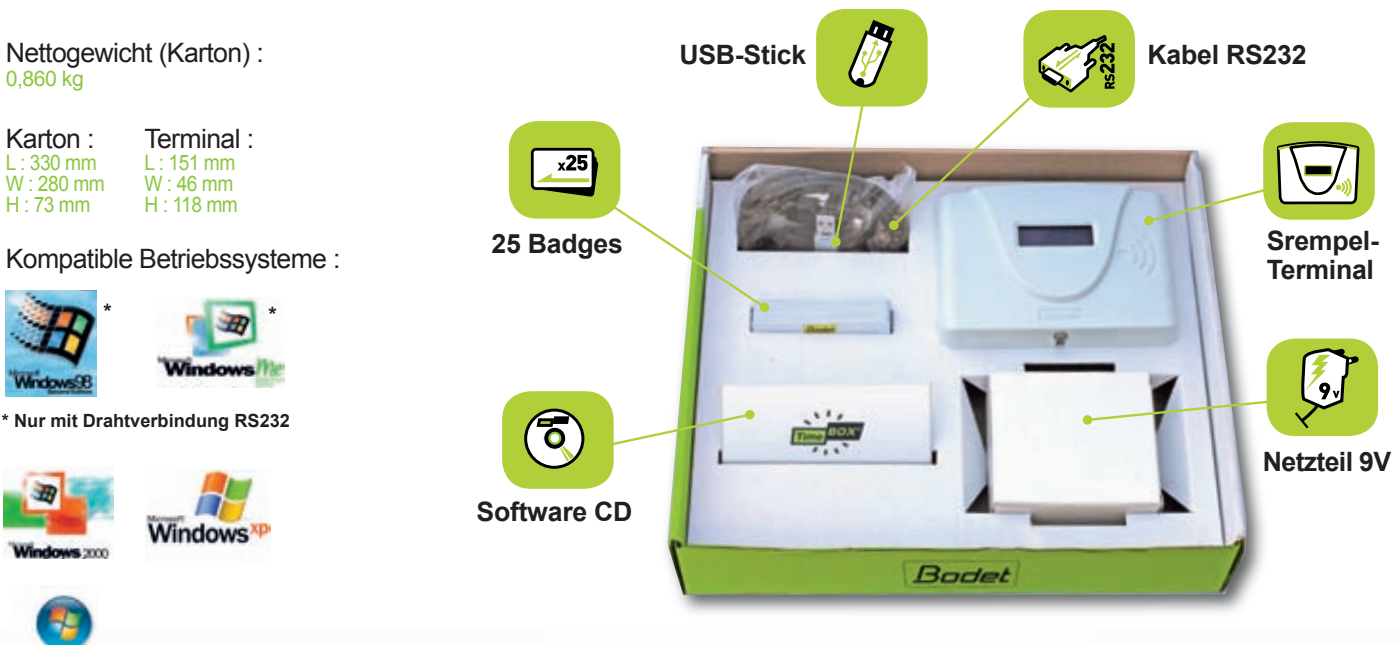

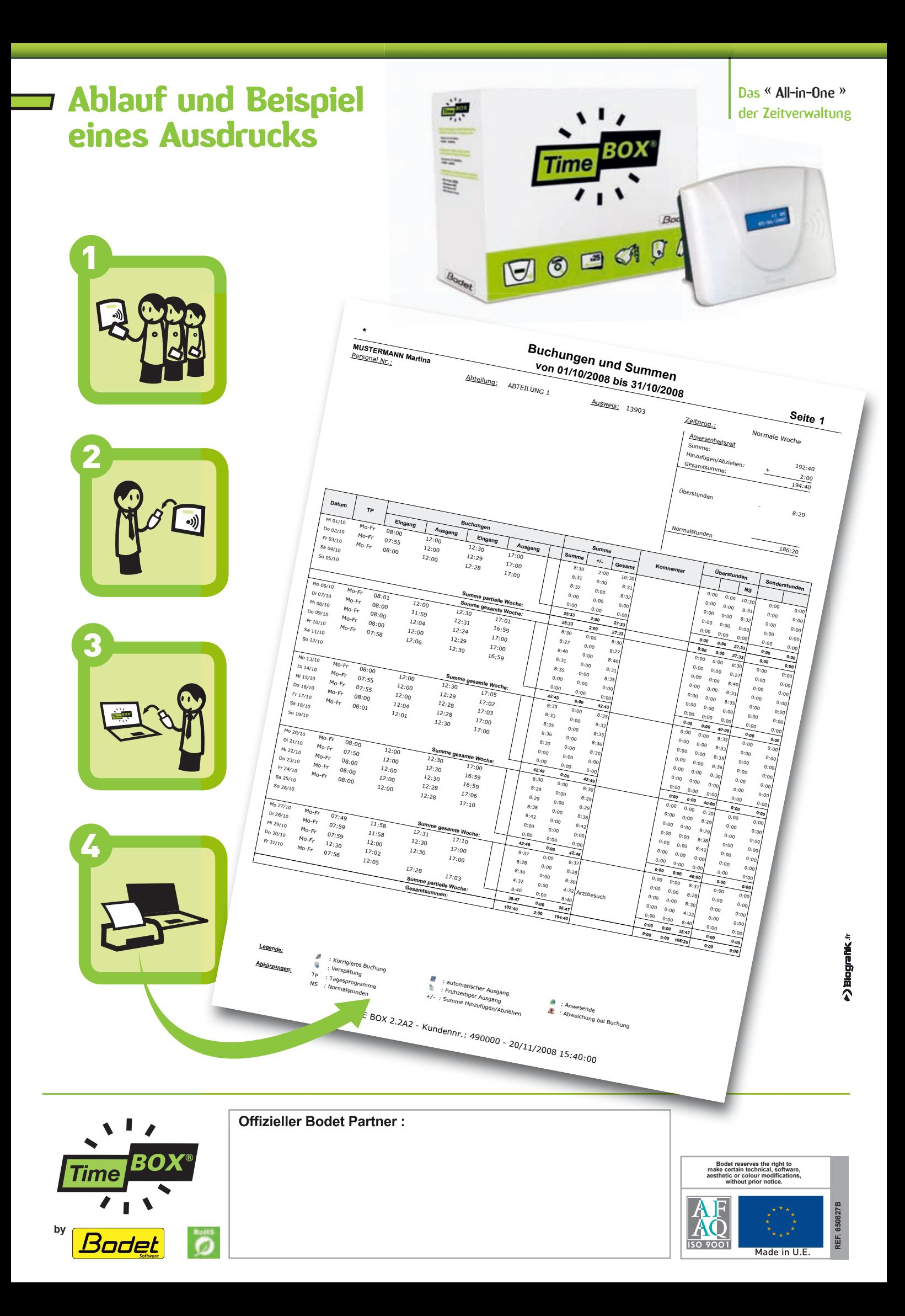